## **COMPUTER & VIDEO**

## **Il DVE Digital Video Effect: manipolazioni avanzate**

*seconda parte*

*di Massimo Novelli*

*Nella prima parte abbiamo visto quali sono i principi di funzionamento* e *qualche caratteristica dei sistemi Digital Video Effects (DVE), per sommi capi, discutendo di de-interlacciamento per produrre un «source frame» da manipolare ed introducendo semplici meccanismi per shiftare* e *magnificare una picture. Ora andremo più a fondo nello svelare ulteriori funzionalità* e *più complete manipolazioni di immagini. Ma prima sarà necessario riprendere da dove eravamo rimasti ...*

È stato detto che l'indirizzamento, nella mappatura dei pixel in memoria, ci dà modo di procedere alle trasformazioni. Ora che le righe e le colonne sono processate individualmente, la fase di mappatura diviene più facile da capire. La figura 1 mostra una singola riga di pixel i quali sono immagazzinati in un buffer dove ognuno potrà essere indirizzato individualmente e trasferito. Se sarà aggiunta una costante all'indirizzo letto, il pixel selezionato sarà quello alla destra, dipendendo dal fattore addizionato, della normale lettura sequenziale.

L'effetto che ne scaturirà sarà quello di muovere la picture a sinistra (fig. 2a). Se poi il buffer rappresenta una colonna di pixel, la picture sarà mossa verticalmente, mentre quando queste due trasformate saranno controllate indipendentemente, la picture potrà essere spostata in direzione diagonale.

Se l'indirizzo di lettura è moltiplicato

per una costante, diciamo 2, l'effetto sarà quello di prendere campioni dall'ingresso il più vicino possibile tra loro e trasferirli insieme all'uscita (fig. 2b) così che le dimensioni della picture saranno ridotte. Allo stesso modo, vista la possibilità di controllare indipendentemente tra loro le trasformate orizzontali e verticali, anche i rapporti di aspetto dell'immagine potranno essere variati. E questa è una delle caratteristiche più usate, per esempio, in apparecchi di telecinema, apparecchi che convertono le immagini cinematografiche, tramite scansione a CCD, in formati video-registrabili, quando sia necessario riversare film in pellicola da formato Cinemascope, ossia con rapporti d'aspetto non-televisivi nel corretto rapporto 4:3 proprio dello standard TV, anche se tali rapporti così diversi tra loro obbligheranno a scelte di compromesso tra area visualizzabile e dignitoso rapporto geometrico.

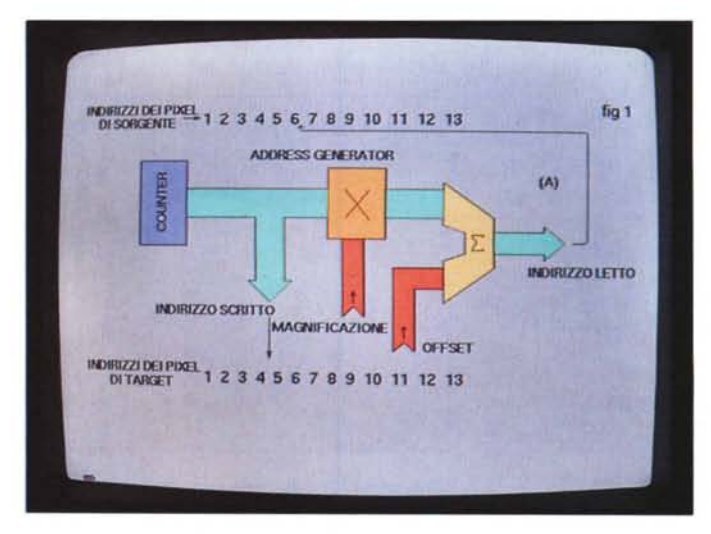

Figura 1 - La genera*zione degli indirizzi è il processo fondamentale che sta dietro alla capacità di generare qualsiasi trasformata.*

## COMPUTER & VIDEO **GUIDA PRATICA**

Chiaramente il segreto di queste manipolazioni è nei valori delle costanti date agli «address generator». Per essere più precisi, la costante aggiunta per addizione rappresenta il rimpiazzo mentre la costante moltiplicata rappresenta il grado di magnificazione, premesso che essa in questo caso denomina sia l'ingrandimento che la riduzione, ossia l'ingrandimento negativo; basta solo intenderci. A questo punto però facciamo un caso limite; quando la costante moltiplicata è meno di uno si dovrebbe avere un'immagine leggermente più grande dell'originale.

E ciò in effetti è vero, ma la figura 2c mostra, comunque, che c'è un problema. Se sarà usata una costante, diciamo di 0.5 per fare ingrandimento doppio di una picture, avremo che la metà degli indirizzi generati non sarà matematicamente intera; ed in questo caso, purtroppo, una memoria non può capire un indirizzamento di valore 2.5 e procedere normalmente. Se quindi sarà usata una magnificazione d'immagine arbitraria, quasi tutti gli indirizzi dei pixel generati saranno non-interi.

Un problema simile accade quando è aggiunta una costante di meno di uno all'indirizzamento per avere un movimento di picture di quantità minore della spaziatura di un pixel dall'altro. La soluzione al problema sarà di nuovo un processo di interpolazione.

Poiché l'immagine d'ingresso è campionata spazialmente, questi campioni conterranno abbastanza informazioni per rappresentare luminanza e crominanza dell'intera picture, per cui da questo punto di vista potremo stare tranquilli.

Quando l'«address generator» sarà attuato con un indirizzo di 2,5 significherà che quello che si vuole è il segnale del valore interpolato a metà strada tra il pixel numero due e quello numero tre e così via. L'uscita di tale generatore sarà così divisa in due parti; la parte intera diventerà l'indirizzo della memoria e la parte frazionale genererà la fase della necessaria interpolazione.

Per essere ancor più precisi, il valore di un pixel rappresenta il picco di luminanza di una funzione bi-dimensionale che è l'effetto della funzione di trasferimento delle trasformate, in un punto infinitesimale. Poiché ogni dimensione poi potrà essere trattata separatamente, l'equivalente su un asse sarà che il valore del pixel rappresenta il valore di picco di un impulso infinitamente breve che è stato filtrato, tramite passa-basso, dalla larghezza di banda del sistema.

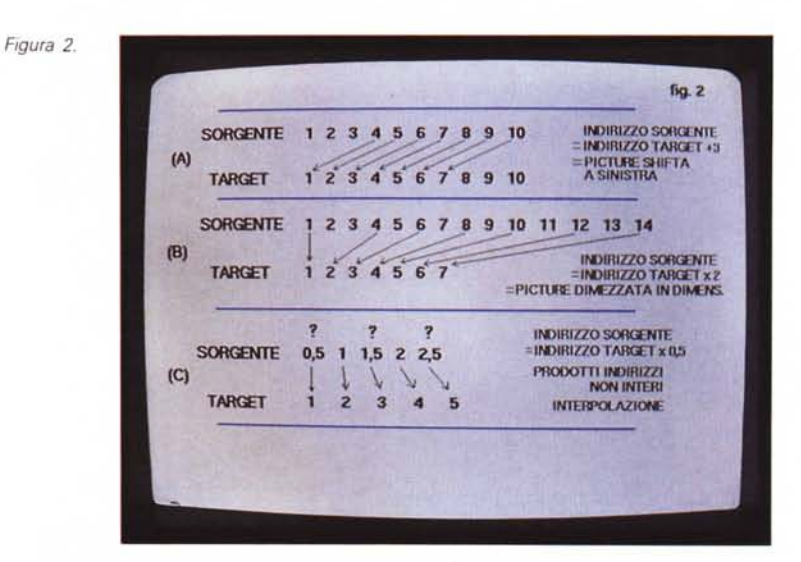

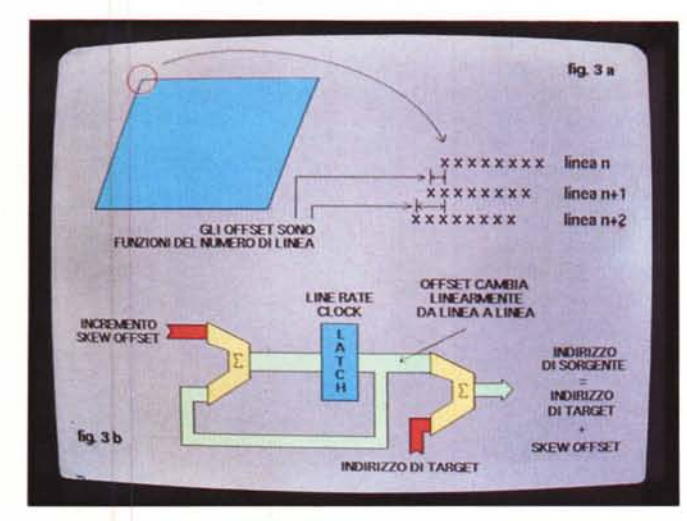

Figura 3a - L'effetto di skew sará ottenuto assoggettando ogni linea di pixel di un offset differente.

Figura 3b - 1 circuiti hardware necessari per generare l'effetto di skew, dove l'accumulatore a sinistra<br>produrrà l'offset che sarà incrementato ad ogni linea, e l'accumulatore a destra lo aggiungerà all'indirizzamento.

Figura 4 - Una rotazione sull'asse Z sarà prodotta usando un paio di «skew» in successione. La magnificazione di ogni trasformata deve anche cambiare dall'unità al coseno di  $\theta$  (theta) poiché le componenti orizzontali e verticali delle distanze sul frame d'ingresso si riducono man mano che lo stesso inizia a girare.

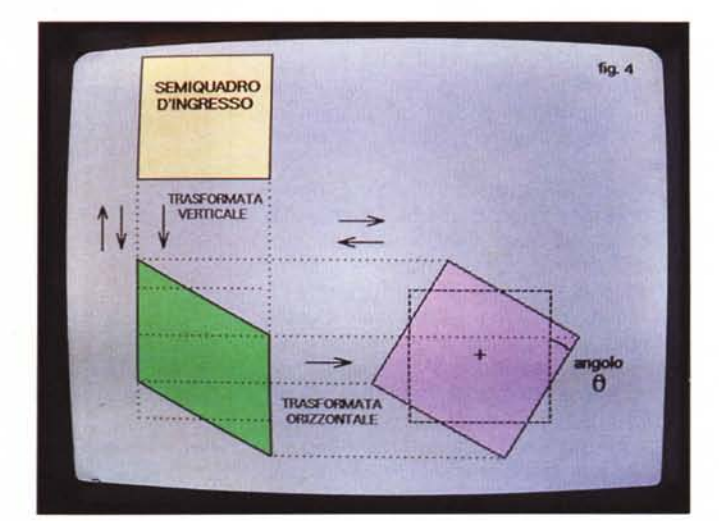

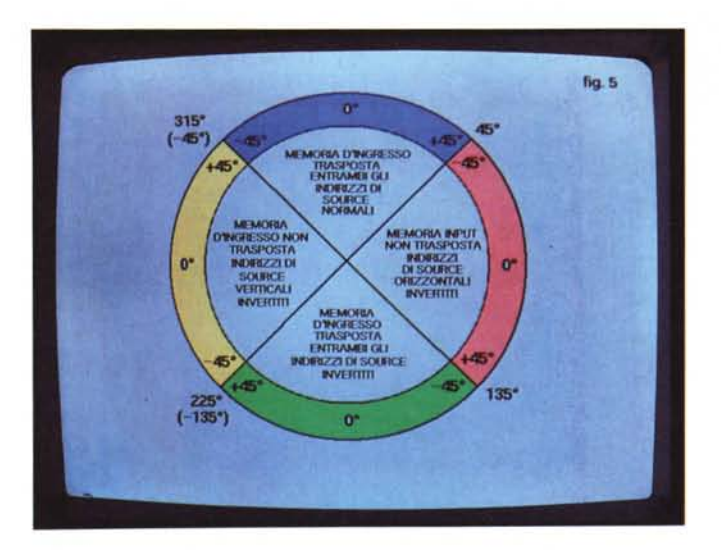

*Figura* 5 - *I quattro modi necessari per una completa rotazione sull'asse Z usando gli skew. I passaggi tra le modalità. nell'intervallo verticale. permettono un range dello skew di* +/- <sup>45</sup> *gradi (anello esterno) e consentono una completa rivoluzione in congiunzione con le trasposizioni di memoria.*

serie ogni pixel di uscita sarà il risultato di 16 moltiplicazioni, e nel canale della luminanza ove avvengono non dimentichiamolo tutti i processi detti, avverranno 216 milioni di moltiplicazioni al secondo per una unità a 13,5 MHz di campionamento.

La qualità del video in uscita dipenderà anche dal numero delle fasi di interpolazione avvenute tra i pixel ed anche se l'address generator può computare indirizzi frazionali di qualsiasi accuratezza, essi saranno comunque arrotondati alla più vicina fase del filtro digitale. Più grande sarà il numero delle fasi ottenibili più grandi saranno le dimensioni dei coefficienti immagazzinati che ci occorreranno e quindi, poiché i coefficienti sono bidimensionali, un incremento di

La sua forma d'onda sarà quella di una curva SIN *XIX* che ha valore in ogni punto eccetto che al centro degli altri pixel. Per poter computare quindi un valore interpolato sarà necessario aggiungere contributi da tutti i campioni rilevanti, nel punto che ci interessa. Ogni contributo sarà ottenuto andando a vedere il valore della curva SIN *XIX* nella distanza dal pixel d'ingresso al pixel d'uscita per ottenerne un coefficiente, e moltiplicando il valore del pixel d'ingresso per questo coefficiente. Il processo di considerare diversi valori dei pixel. moltiplicarne ognuno per differenti coefficienti e sommarne i prodotti potrà essere realizzato mediante una classica configurazione FIR (Finite Impulse Response).

La risposta all'impulso del filtro necessariamente dipenderà dalla magnificazione, quindi, dove la picture sarà allargata la risposta all'impulso potrà essere la stessa di un trattamento di immagine nelle dimensioni normali mentre, dove la picture dovrà essere ridotta, la risposta all'impulso sarà più ampia (corrispondente ad una ridotta risposta in frequenza) così che sarà fatta una media equilibrata di più campioni d'ingresso per prevenire aliasing d'immagine.

Tornando ai coefficienti, essi avranno bisogno di una struttura bi-dimensionale, tale che la magnificazione e la fase di interpolazione siano ambedue fornite per ottenere un set di coefficienti. La magnificazione può facilmente essere ottenuta per comparazioni successive delle uscite dall'address generator.

Il numero di punti nel filtro è un compromesso tra costi e prestazioni ma di solito otto sono una sufficiente quantità per alte performance. Poiché vi saranno due processi di trasformate in

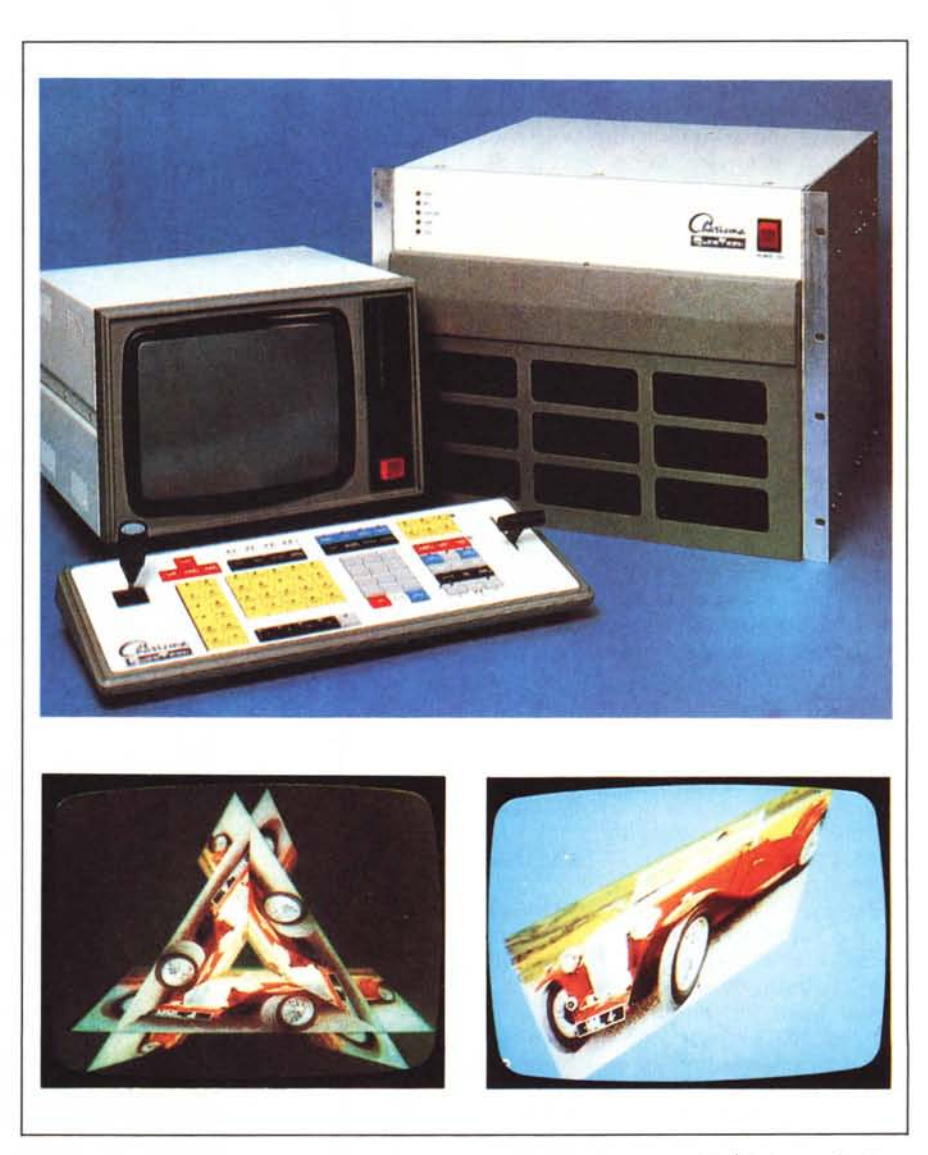

Figura 6 - Una unità DVE, tra le più complete, insieme due esempi delle sue capacità. È il sistema Charisma *della OuesTech inglese. Lavora in* 4:2:2 *ed è anche abbastanza economica.*

numero di punti di filtraggio e di fase causeranno un esponenziale incremento in dimensioni e costi dell'unità. Il filtro poi potrà essere facilmente implementato con chip del tipo «fast multiplier», ma il problema, caso mai, sarà quello di accedere velocemente alla memoria per provvederei di campioni d'ingresso. Infatti, quello che la memoria dovrà fare, sarà di prendere la parte intera dell'uscita dell'address generator e provvedere simultaneamente anche alla media dei pixel adiacenti il punto che ci interessa processare, per fornire i famosi coefficienti.

Tale problema usualmente è risolto organizzando la memoria centrale in tante piccole unità con struttura di indirizzi intercorrelati tali che diversi valori di pixel potranno essere ottenuti da un solo indirizzamento.

Andiamo ora a vedere cosa accade nelle manipolazioni di più alto livello. Avendo già visto che la variazione spaziale di una picture può essere ottenuta aggiungendo una costante all'indirizzamento del «frame source» e poiché la maggioranza delle unità DVE processano separatamente in modo orizzontale e verticale, sarà abbastanza semplice ottenere movimenti diagonali usando uno shift orizzontale dopo uno shift verticale.

Se consideriamo una trasformata orizzontale come in figura 3a l'effetto di visualizzazione dato dalla funzione dell'indirizzamento di linea sarà quello di causare una inclinazione o «skew)).

Essenzialmente, poi, ogni linea sarà visualizzata da una differente quantità di pixel dati dall'offset aggiunto, o meglio sottratto. Il necessario generatore di funzione è mostrato in forma semplificata in figura 3b via hardware, anche se potrebbe essere realizzato con appropriato software in una CPU estremamente veloce, a mo' di ASIC.

Se due inclinazioni, una verticale ed una orizzontale, saranno prodotte in modo alternato sullo stesso frame, il risultato sarà una rotazione come in figura 4. Chiaramente i parametri dell'angolo di skew per le due trasformate dovranno essere nella corretta relazione per ottenere una .pura rotazione. In aggiunta poi la magnificazione avrà bisogno di essere ridotta della funzione coseno dell'angolo di rotazione per controbattere la tendenza all'effetto «stretching» data dalla natura dell'inclinazione. Sfortunatamente, però, le rotazioni inclinate non potranno approssimarsi a 90 gradi poiché il suo parametro tende all'infinito, così che tale funzione generalmente è ristretta a  $+/-$  45 gradi.

Questa comunque non è una reale restrizione poiché, come abbiamo già

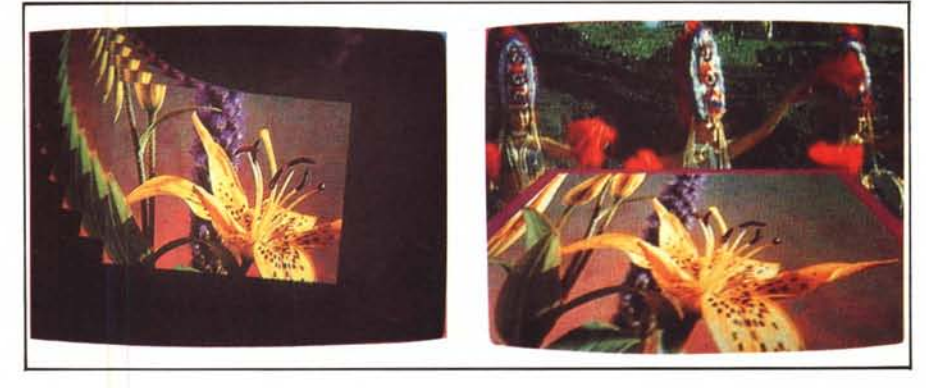

*Figura* <sup>7</sup> - *Altri esempi provenienti dall'unità OVE in* 3D *della Microtime americana;* il *modello* è *l'RP-l.*

visto, una rotazione attraverso gli interi 90 gradi potrà essere facilmente ottenuta scambiando tra loro in modo inverso le trasposizioni della memoria del frame d'ingresso. La figura 5 mostra chiaramente come sarà ottenuta una continua rotazione. Diamone una spiegazione più dettagliata.

Da -45 gradi a +45 gradi sarà usata una normale rotazione di inclinazione, mentre al 45.mo grado e durante l'intervallo verticale video, la memoria di trasposizione sarà disabilitata e la picture ribaltata di 90 gradi e invertita lateralmente. Invertendo poi la sequenza di indirizzamento della sorgente si cancellerà l'inversione laterale, ed allo stesso tempo i parametri di inclinazione saranno cambiati da +45 a -45 gradi. In questo modo la picture passerà dolcemente la barriera dei 45 gradi di rotazione ed i parametri di skew continueranno a cambiare finché saranno raggiunti i 135 gradi (90 di trasposizione più 45 gradi di skew).

A questo punto tre cose accadono in maniera contemporanea, sempre nell'intervallo verticale. La trasposizione è ancora una volta abilitata e ri-orienta la picture, gli indirizzi di sorgente saranno entrambi invertiti girando la stessa e facendo diventare il lato alto della picture basso ed applicata di nuovo una rotazione di skew di -45 gradi; l'immagine sarà a 135 gradi di rotazione ove continuerà nel processo fino al completamento della traiettoria.

La rotazione descritta è sull'asse Z ed è di per sé abbastanza semplice laddove rotazioni sugli altri assi sono considerevolmente più complesse poiché per attuarne l'effetto in modo appropriato si avrà bisogno di veri e propri parametri prospettici, cosa che finora non è stata ancora presa in considerazione.

Nelle unità di effetti abbastanza semplici non c'è prospettiva e l'effetto di rotazione è ottenuto cambiando semplicemente la magnificazione, sull'asse appropriato, come una funzione coseno dell'angolo di rotazione.

Per dar modo di comprendere la filosofia di funzionamento in unità a vera prospettiva, diamo un piccolo cenno del fenomeno; brevemente, il fenomeno della prospettiva è dato dall'angolo della visuale che sottende l'occhio dagli oggetti, essendo una funzione non solo delle loro dimensioni, ma anche della loro distanza. È spesso anche affermato che la lunghezza focale, per esempio di un obiettivo fotografico, cambia la prospettiva della scena. Questo non è vero poiché la prospettiva è solo una funzione delle relative posizioni della camera e del soggetto. Usare un grandangolare, per esempio, significa solo avvicinarsi al soggetto riprendendone una prospettiva drammatica nel quadro d'insieme, mentre nell'uso di un teleobiettivo avremo modo di essere ragionevolmente lontani dall'oggetto per catturare un'immagine con prospettiva piatta.

Poiché un singolo occhio non potrà stimare una distanza senza un qualche aiuto, magari solo di natura cerebrale, tutte le attuali unità DVE lavorano semplicemente producendo i corretti angoli sottesi che il cervello percepisce come effetto tridimensionale. Per un singolo occhio, infatti, non c'è differenza tra una scena tridimensionale ed un'immagine a due dimensioni formata dove i raggi di luce intersecano un piano immaginario.

Questo è esattamente l'inverso delle mappe delle proiezioni cartografiche che abbiamo già visto in precedenza ed è il principio di funzionamento di tutti i manipolatori di prospettiva.

Per questa volta ci fermiamo qui, la prossima discuteremo di manipolazioni allo stato dell'arte quali siamo ormai abituati a vedere in ogni momento nel nostro piccolo elettrodomestico...